# **Statistics Test Review**

### **Multiple Choice**

*Identify the choice that best completes the statement or answers the question.*

\_\_\_\_ 1. Use the frequency table. Find the probability that a person goes to the movies at least 8 times a month. Round to the nearest thousandth.

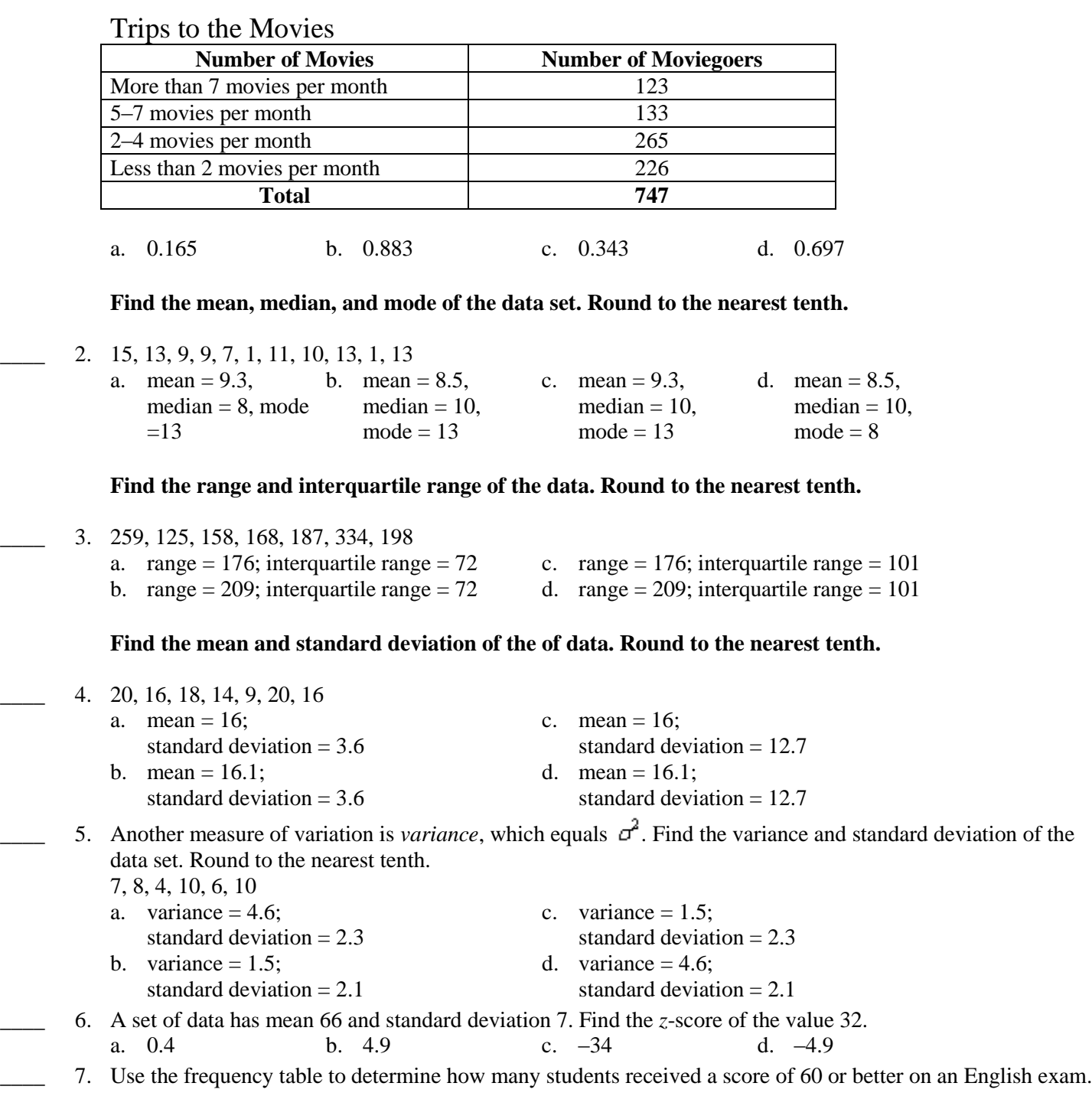

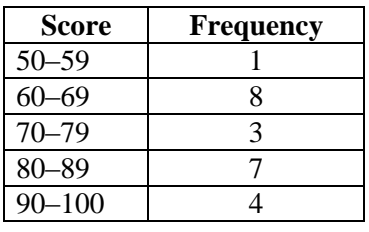

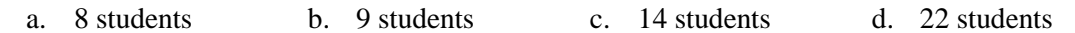

#### **Draw the box-and-whisker plot for the data.**

\_\_\_\_ 8. 33, 50, 30, 45, 30, 41, 27, 34, 50, 49, 40, 40, 35, 25, 28

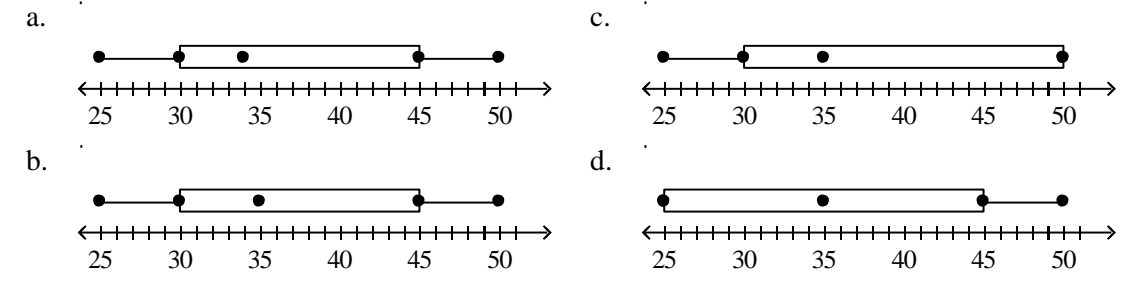

#### **Short Answer**

- 9. Identify the outlier in the set of values. Then describe how the outlier affects the mean of the data. 10, 32, 3, 12, 20, 30, 36, 32, 74, 26, 16, 7, 20, 33
- 10. A restaurant chain's owners are trying to decide if they want to open up a franchise in your town. To help them decide, they want to find out how often people in your town go out to eat. A researcher interviews people leaving a local restaurant. Is there a bias in this sampling method? Explain.
- 11. A survey is completed by taking samples from teachers at Panther Creek, Green Hope, Cary, and Apex Friendship high schools. Which survey method was used?
- 12. A town is surveying people about a traffic light that is set to be put up soon. The surveyor asked people how they felt about the new light. He asked 100 people age 16-25, 100 people age 26-50, and 100 people over the age of 50. Which survey method did he use?
- 13. Prizes are going to be given at a basketball game by selecting a fan's ticket stub out of a bucket at the beginning of the game, as well as at the end of each quarter. What method of sampling would this be?
- 14. Find the sample size needed to produce the margin of error of +/- 2 pounds if the mean weight of an animal is 80 pounds with a standard deviation of 4 pounds if the researcher wants to be 90% confident.
- 15. Zoe's test score corresponds to a z-score of 2.3, and Josh's test score corresponds to a z-score of -.4. Which person scored the closest to the class average? Which person got a higher score on the test?

## **Statistics Test Review Answer Section**

## **MULTIPLE CHOICE**

1. ANS: A PTS: 1 DIF: L1 REF: 12-1 Probability Distributions OBJ: 12-1.1 Making a Probability Distribution NAT: CAT5.LV21/22.45 | CAT5.LV21/22.46 | CAT5.LV21/22.51 | CAT5.LV21/22.53 | IT.LV17/18.CP | IT.LV17/18.DI | IT.LV17/18.DP | IT.LV17/18.FR | S9.TSK3.DSP | S9.TSK3.NS | S10.TSK3.DSP | S10.TSK3.NS | TV.LV21/22.11 | TV.LV21/22.12 | TV.LV21/22.15 | TV.LV21/22.47 | TV.LVALG.53 | TV.LVALG.56 TOP: 12-1 Example 2 KEY: frequency table | cumulative probability MSC: CAT5.LV21/22.45 | CAT5.LV21/22.46 | CAT5.LV21/22.51 | CAT5.LV21/22.53 | IT.LV17/18.CP | IT.LV17/18.DI | IT.LV17/18.DP | IT.LV17/18.FR | S9.TSK3.DSP | S9.TSK3.NS | S10.TSK3.DSP | S10.TSK3.NS | TV.LV21/22.11 | TV.LV21/22.12 | TV.LV21/22.15 | TV.LV21/22.47 | TV.LVALG.53 | TV.LVALG.56 2. ANS: C PTS: 1 DIF: L1 REF: 12-3 Analyzing Data OBJ: 12-3.1 Measures of Central Tendency NAT: NAEP D1b | NAEP D1d | NAEP D2a | CAT5.LV21/22.47 | CAT5.LV21/22.51 | CAT5.LV21/22.53 | IT.LV17/18.CP | IT.LV17/18.DI | IT.LV17/18.I | IT.LV17/18.PS | S9.TSK3.DSP | S9.TSK3.NS | S10.TSK3.DSP | S10.TSK3.NS | TV.LV21/22.15 | TV.LV21/22.17 | TV.LV21/22.49 | TV.LVALG.53 TOP: 12-3 Example 1 KEY: mean | median | mode MSC: NAEP D1b | NAEP D1d | NAEP D2a | CAT5.LV21/22.47 | CAT5.LV21/22.51 | CAT5.LV21/22.53 | IT.LV17/18.CP | IT.LV17/18.DI | IT.LV17/18.I | IT.LV17/18.PS | S9.TSK3.DSP | S9.TSK3.NS | S10.TSK3.DSP | S10.TSK3.NS | TV.LV21/22.15 | TV.LV21/22.17 | TV.LV21/22.49 | TV.LVALG.53 3. ANS: D PTS: 1 DIF: L1 REF: 12-4 Standard Deviation OBJ: 12-4.1 Finding Standard Deviation NAT: NAEP D2a | NAEP D2d | CAT5.LV21/22.51 | CAT5.LV21/22.53 | IT.LV17/18.CP | IT.LV17/18.DI | IT.LV17/18.PS | S9.TSK3.DSP | S9.TSK3.NS | S10.TSK3.DSP | S10.TSK3.NS | TV.LV21/22.12 | TV.LV21/22.15 | TV.LVALG.53 TOP: 12-4 Example 1 KEY: range | interquartile range MSC: NAEP D2a | NAEP D2d | CAT5.LV21/22.51 | CAT5.LV21/22.53 | IT.LV17/18.CP | IT.LV17/18.DI | IT.LV17/18.PS | S9.TSK3.DSP | S9.TSK3.NS | S10.TSK3.DSP | S10.TSK3.NS | TV.LV21/22.12 | TV.LV21/22.15 | TV.LVALG.53 4. ANS: B PTS: 1 DIF: L1 REF: 12-4 Standard Deviation OBJ: 12-4.1 Finding Standard Deviation NAT: NAEP D2a | NAEP D2d | CAT5.LV21/22.51 | CAT5.LV21/22.53 | IT.LV17/18.CP | IT.LV17/18.DI | IT.LV17/18.PS | S9.TSK3.DSP | S9.TSK3.NS | S10.TSK3.DSP | S10.TSK3.NS | TV.LV21/22.12 | TV.LV21/22.15 | TV.LVALG.53 TOP: 12-4 Example 2 KEY: mean | standard deviation MSC: NAEP D2a | NAEP D2d | CAT5.LV21/22.51 | CAT5.LV21/22.53 | IT.LV17/18.CP | IT.LV17/18.DI | IT.LV17/18.PS | S9.TSK3.DSP | S9.TSK3.NS | S10.TSK3.DSP | S10.TSK3.NS | TV.LV21/22.12 | TV.LV21/22.15 | TV.LVALG.53 5. ANS: D PTS: 1 DIF: L2 REF: 12-4 Standard Deviation OBJ: 12-4.1 Finding Standard Deviation NAT: NAEP D2a | NAEP D2d | CAT5.LV21/22.51 | CAT5.LV21/22.53 | IT.LV17/18.CP | IT.LV17/18.DI | IT.LV17/18.PS | S9.TSK3.DSP | S9.TSK3.NS | S10.TSK3.DSP | S10.TSK3.NS | TV.LV21/22.12 | TV.LV21/22.15 | TV.LVALG.53 KEY: standard deviation | variance

MSC: NAEP D2a | NAEP D2d | CAT5.LV21/22.51 | CAT5.LV21/22.53 | IT.LV17/18.CP | IT.LV17/18.DI | IT.LV17/18.PS | S9.TSK3.DSP | S9.TSK3.NS | S10.TSK3.DSP | S10.TSK3.NS | TV.LV21/22.12 | TV.LV21/22.15 | TV.LVALG.53

- 6. ANS: D PTS: 1 DIF: L1 REF: 12-4 Standard Deviation OBJ: 12-4.2 Using Standard Deviation NAT: NAEP D2a | NAEP D2d | CAT5.LV21/22.51 | CAT5.LV21/22.53 | IT.LV17/18.CP | IT.LV17/18.DI | IT.LV17/18.PS | S9.TSK3.DSP | S9.TSK3.NS | S10.TSK3.DSP | S10.TSK3.NS | TV.LV21/22.12 | TV.LV21/22.15 | TV.LVALG.53 TOP: 12-4 Example 5 KEY: standard deviation | z-score MSC: NAEP D2a | NAEP D2d | CAT5.LV21/22.51 | CAT5.LV21/22.53 | IT.LV17/18.CP | IT.LV17/18.DI | IT.LV17/18.PS | S9.TSK3.DSP | S9.TSK3.NS | S10.TSK3.DSP | S10.TSK3.NS | TV.LV21/22.12 | TV.LV21/22.15 | TV.LVALG.53 7. ANS: D PTS: 1 DIF: L2 REF: 12-1 Data Analysis and Probability
- OBJ: 12-1.1 Using Frequency Tables to Display Data NAT: NAEP D1b | NAEP D1d | CAT5.LV18.53 | CTBS.LV18.53 | ITBS.LV14.PS | S9.Adv1.DSP | S10.Adv1.DSP | TV.LV18.15 STA: 8NC 4.01 TOP: 12-1 Example 1 KEY: frequency table MSC: NAEP D1b | NAEP D1d | CAT5.LV18.53 | CTBS.LV18.53 | ITBS.LV14.PS | S9.Adv1.DSP | S10.Adv1.DSP | TV.LV18.15 8. ANS: B PTS: 1 DIF: L1 REF: 12-2 Box-and-Whisker Plots OBJ: 12-2.1 Making Box-and-Whisker Plots NAT: NAEP D2b | NAEP D2d | CAT5.LV18.51 | CAT5.LV18.53 | CTBS.LV18.51 | CTBS.LV18.53 | ITBS.LV14.PS | S9.Adv1.DSP | S10.Adv1.DSP | TV.LV18.15 STA: 8NC 4.01

TOP: 12-2 Example 1 KEY: box-and-whisker plot MSC: NAEP D2b | NAEP D2d | CAT5.LV18.51 | CAT5.LV18.53 | CTBS.LV18.51 | CTBS.LV18.53 | ITBS.LV14.PS | S9.Adv1.DSP | S10.Adv1.DSP | TV.LV18.15

## **SHORT ANSWER**

9. ANS:

The outlier is 74; it raises the mean from about 21.3 to about 25.1.

PTS: 1 DIF: L2 REF: 12-3 Analyzing Data OBJ: 12-3.1 Measures of Central Tendency NAT: NAEP D1b | NAEP D1d | NAEP D2a | CAT5.LV21/22.47 | CAT5.LV21/22.51 | CAT5.LV21/22.53 | IT.LV17/18.CP | IT.LV17/18.DI | IT.LV17/18.I | IT.LV17/18.PS | S9.TSK3.DSP | S9.TSK3.NS | S10.TSK3.DSP | S10.TSK3.NS | TV.LV21/22.15 | TV.LV21/22.17 | TV.LV21/22.49 | TV.LVALG.53 TOP: 12-3 Example 6 KEY: outlier | mean | writing in math MSC: NAEP D1b | NAEP D1d | NAEP D2a | CAT5.LV21/22.47 | CAT5.LV21/22.51 | CAT5.LV21/22.53 | IT.LV17/18.CP | IT.LV17/18.DI | IT.LV17/18.I | IT.LV17/18.PS | S9.TSK3.DSP | S9.TSK3.NS | S10.TSK3.DSP | S10.TSK3.NS | TV.LV21/22.15 | TV.LV21/22.17 | TV.LV21/22.49 | TV.LVALG.53

10. ANS:

Yes. Explanations may vary. Sample: The survey would likely miss people who eat out infrequently or not at all. People leaving a restaurant are likely to eat out more often than the general population.

PTS: 1 DIF: L1 REF: 12-5 Working With Samples OBJ: 12-5.1 Sampling Without Bias NAT: NAEP D3c | CAT5.LV21/22.48 | CAT5.LV21/22.53 | IT.LV17/18.DI | IT.LV17/18.DP | S9.TSK3.DSP | S9.TSK3.NS | S10.TSK3.DSP | S10.TSK3.NS | TV.LV21/22.15 | TV.LV21/22.50 | TV.LVALG.53 TOP: 12-5 Example 2

KEY: sample | sampling method | bias | reasoning | writing in math MSC: NAEP D3c | CAT5.LV21/22.48 | CAT5.LV21/22.53 | IT.LV17/18.DI | IT.LV17/18.DP | S9.TSK3.DSP | S9.TSK3.NS | S10.TSK3.DSP | S10.TSK3.NS | TV.LV21/22.15 | TV.LV21/22.50 | TV.LVALG.53

11. ANS: Cluster

PTS: 1

12. ANS:

Stratified

PTS: 1

13. ANS: Random

PTS: 1

14. ANS: about 11 animals

PTS: 1

15. ANS:

Josh; Zoe

PTS: 1